## Orientation

- Modules I to 5
	- Unit selection speech synthesis
	- The database
	- Evaluation
- Module 6
- Assignment

Module 6 - speech signal analysis & modelling **Class** 

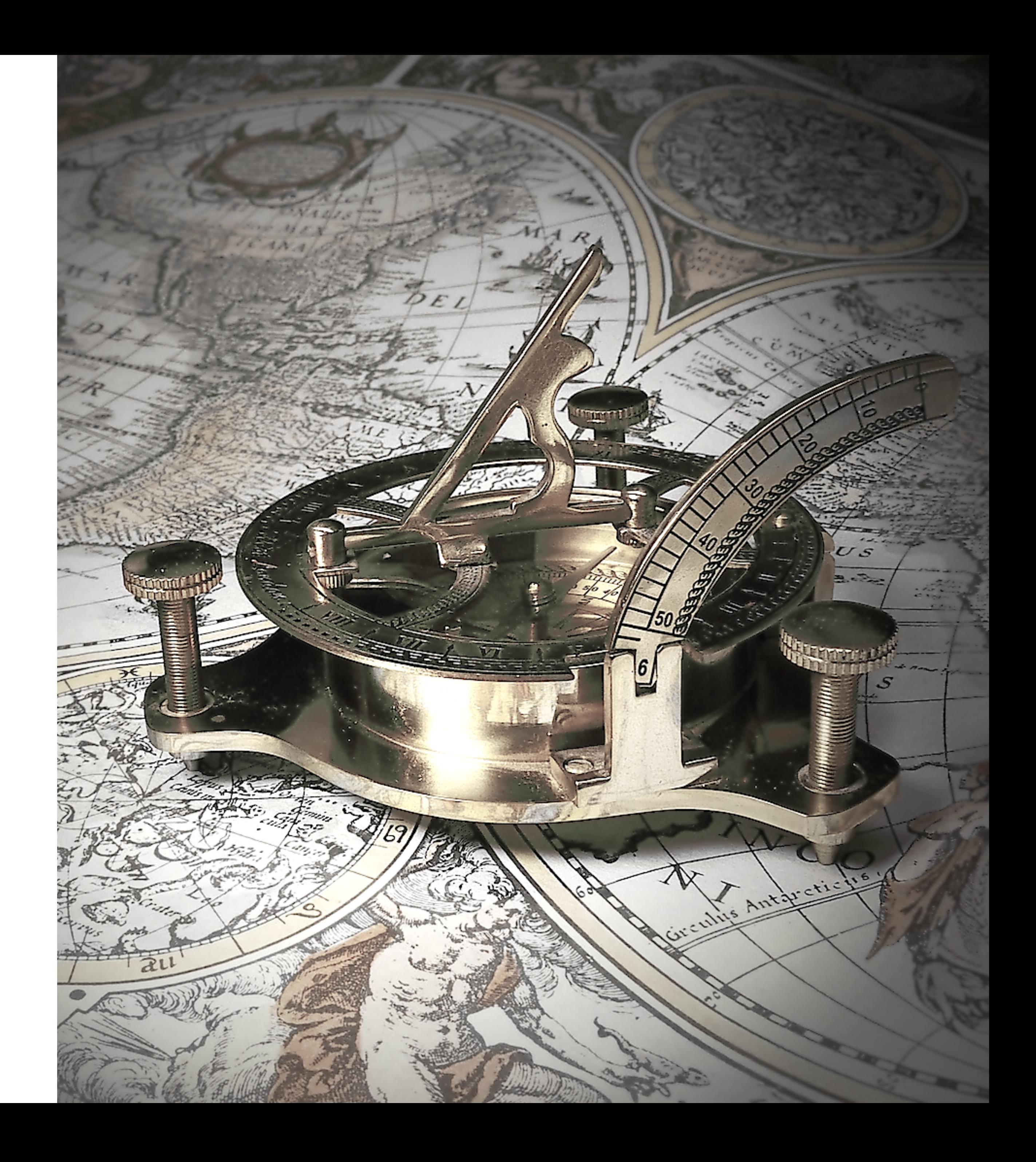

## Orientation

- Module 6 (today's class)
- Parameterising speech
- Features that we want to model
- A representation that can be modelled
- A 'deep dive' into F0 estimation
- F0 is a key feature we want to extract
- RAPT is a classical example of a signal processing algorithm

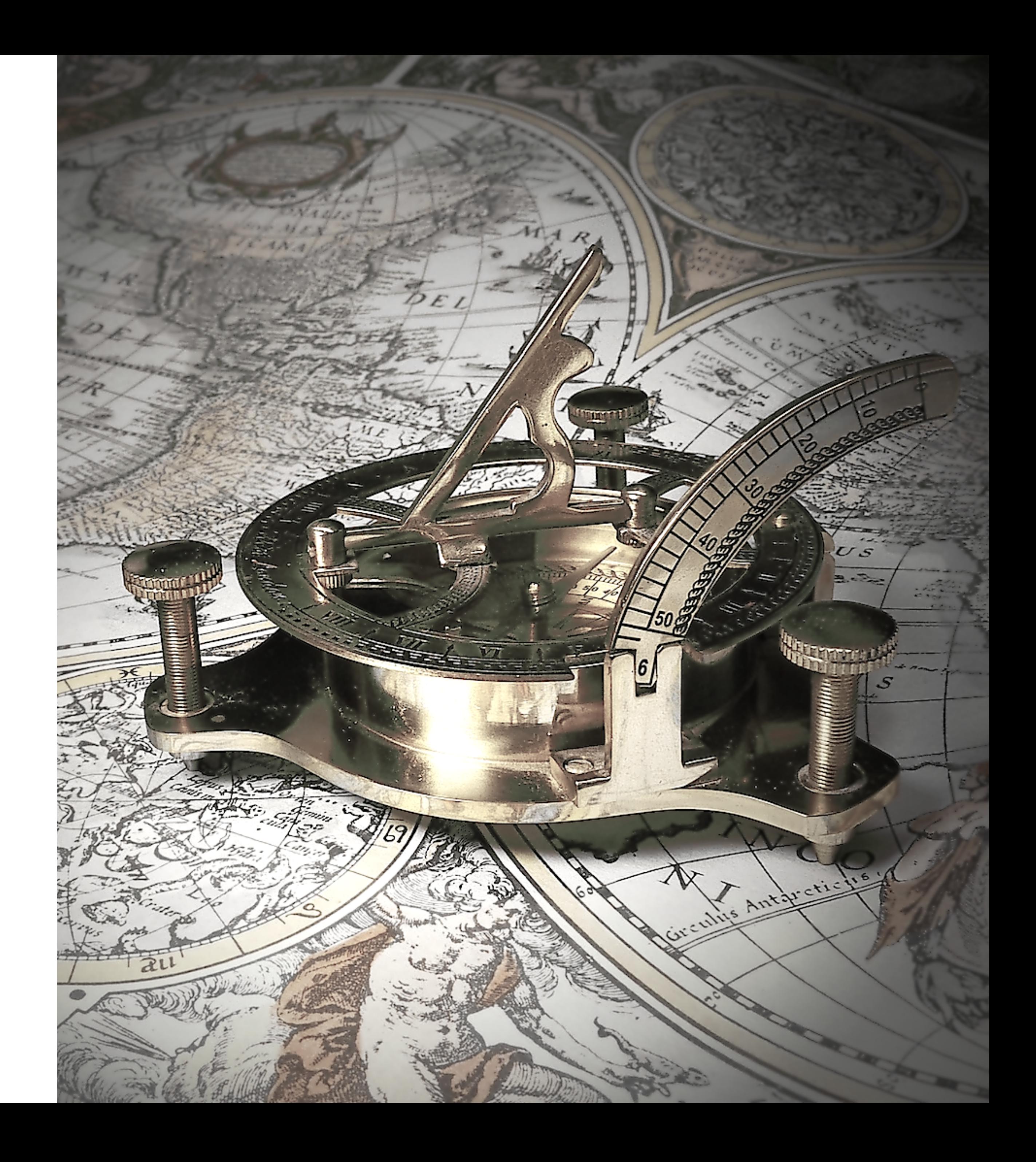

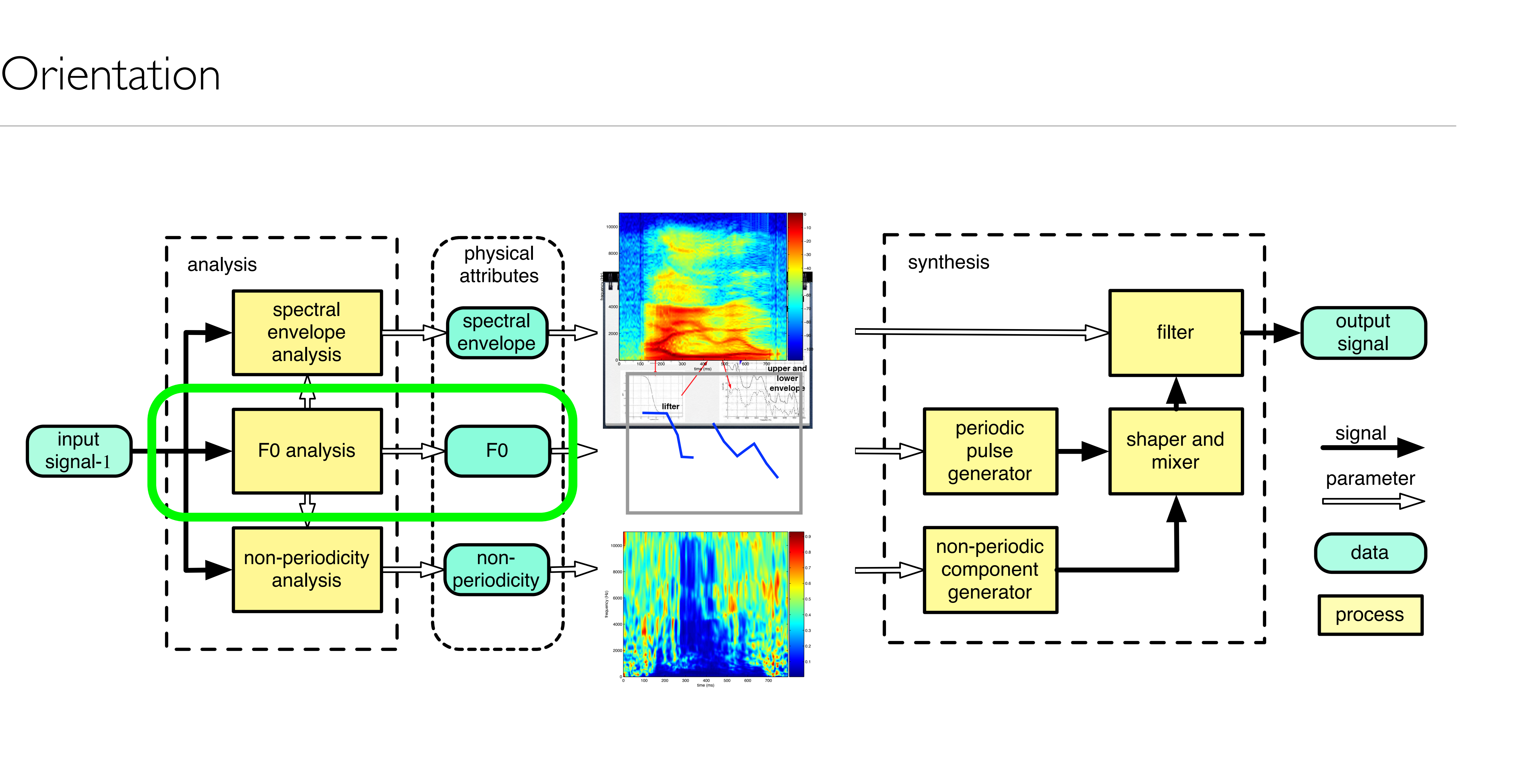

# Warm-up

- check your units !
	- time
	- frequency
	- sampling rate
	- sampling interval
	- samples
	- frame
- convert between time and samples
- describe a frame of samples from a longer waveform

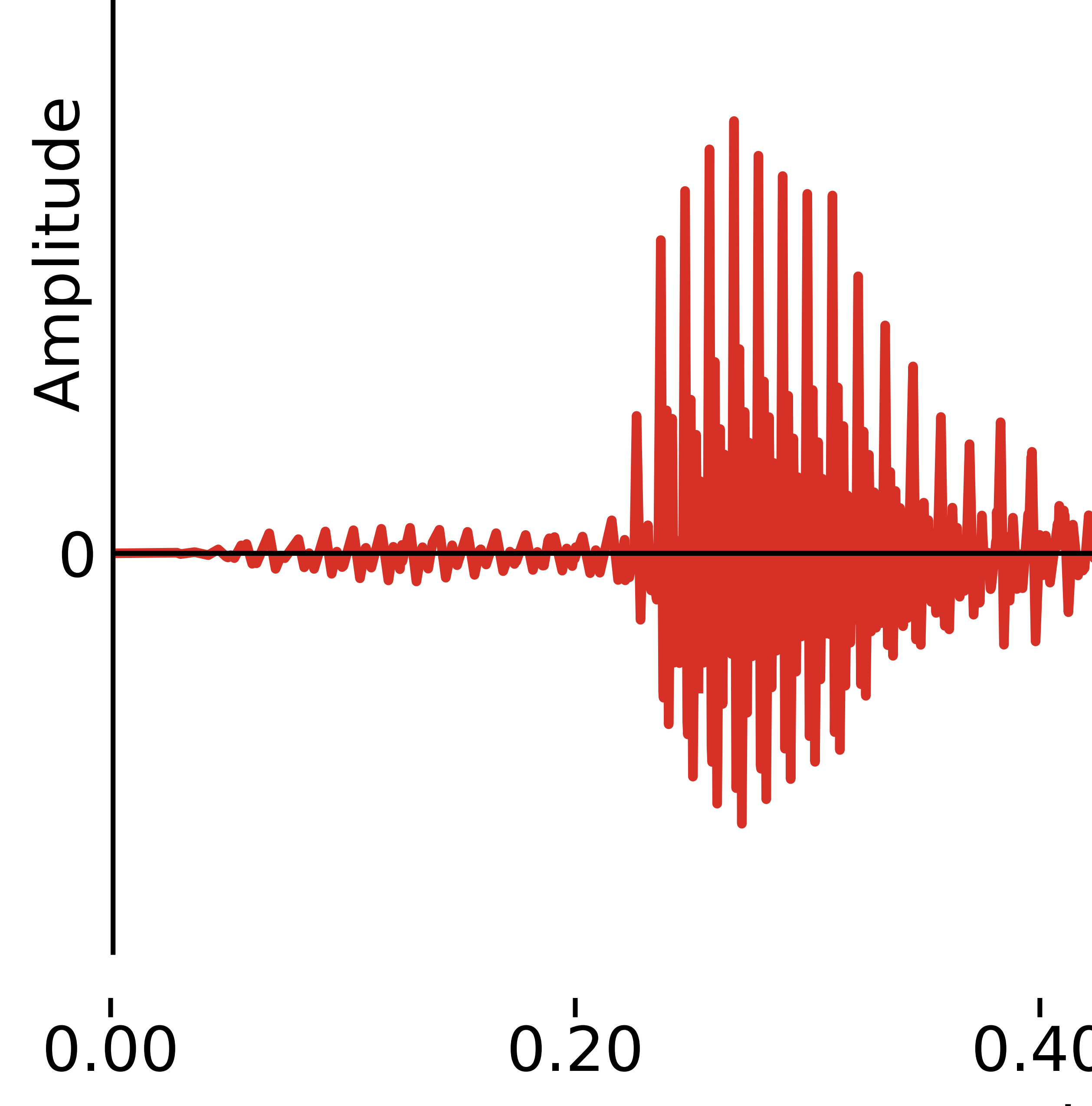

# **TUIT**

## $0.\overline{60}$ 0.40 0.80 Time (s)

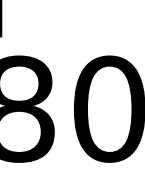

# $0.\overline{30}$

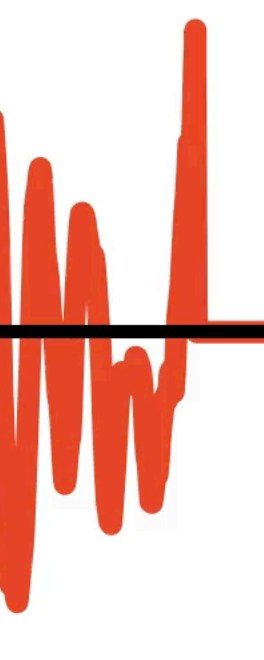

# $0.40$

# Time (s)

# F0 estimation ('pitch tracking')

• Discussion points

Module 6 - speech signal analysis & modelling **Class** 

# What's the relationship between samples and frames in Equation 2.1 ?

## 2.2.2. Autocorrelation

The autocorrelation function (ACF) of the speech signal, or of a pre-processed version of it, is a traditional source of period candidates [31]. Given  $s_p$ ,  $p = 0, 1, 2, \ldots$ a sampled speech signal with sampling interval  $T = 1/F_s$ , analysis frame interval t, and analysis window size w, at each frame we advance  $z = t/T$  samples with  $n = w/T$  samples in the autocorrelation window. w is chosen to be at least twice the longest expected glottal period;  $s$  is assumed to be zero outside the window. t is sized to sample adequately the time course of changes in F0. The ACF of K samples length,  $K < n$ , may then be defined as

$$
R_{i,k} = \sum_{j=m}^{m+n-k-1} s_j s_{j+k}, \quad k = 0, K-1; \ m = iz; \ i = 0, M-1,
$$
 (2.1)

where i is the frame index for M frames, and k is the *lag index* or *lag*. As outlined in

Module 6 - speech signal analysis & modelling Class

## These equations are the *almost* same, except for notation

$$
R_{i,k} = \sum_{j=m}^{m+n-k-1} s_j s_{j+k}, \quad k=0
$$

$$
r_t(\tau) = \frac{t}{j}
$$

Module 6 - speech signal analysis & modelling Video 3 - F0 estimation (part 1)

#### $0,K-1;\; m=iz;\; i=0,M-1,1$  $(2.1)$

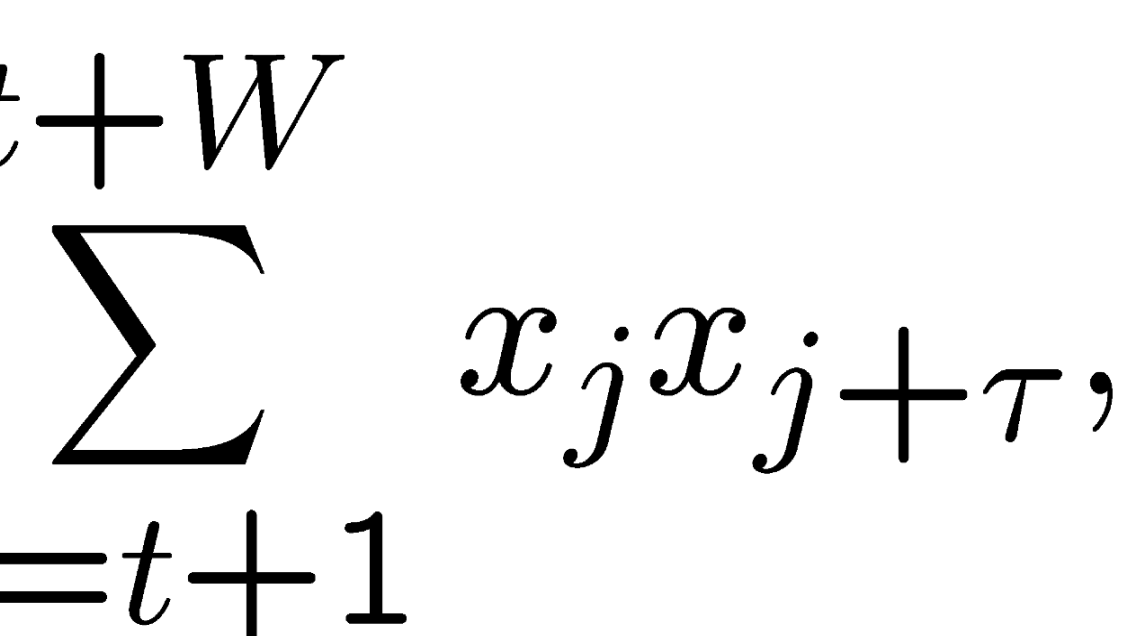

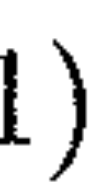

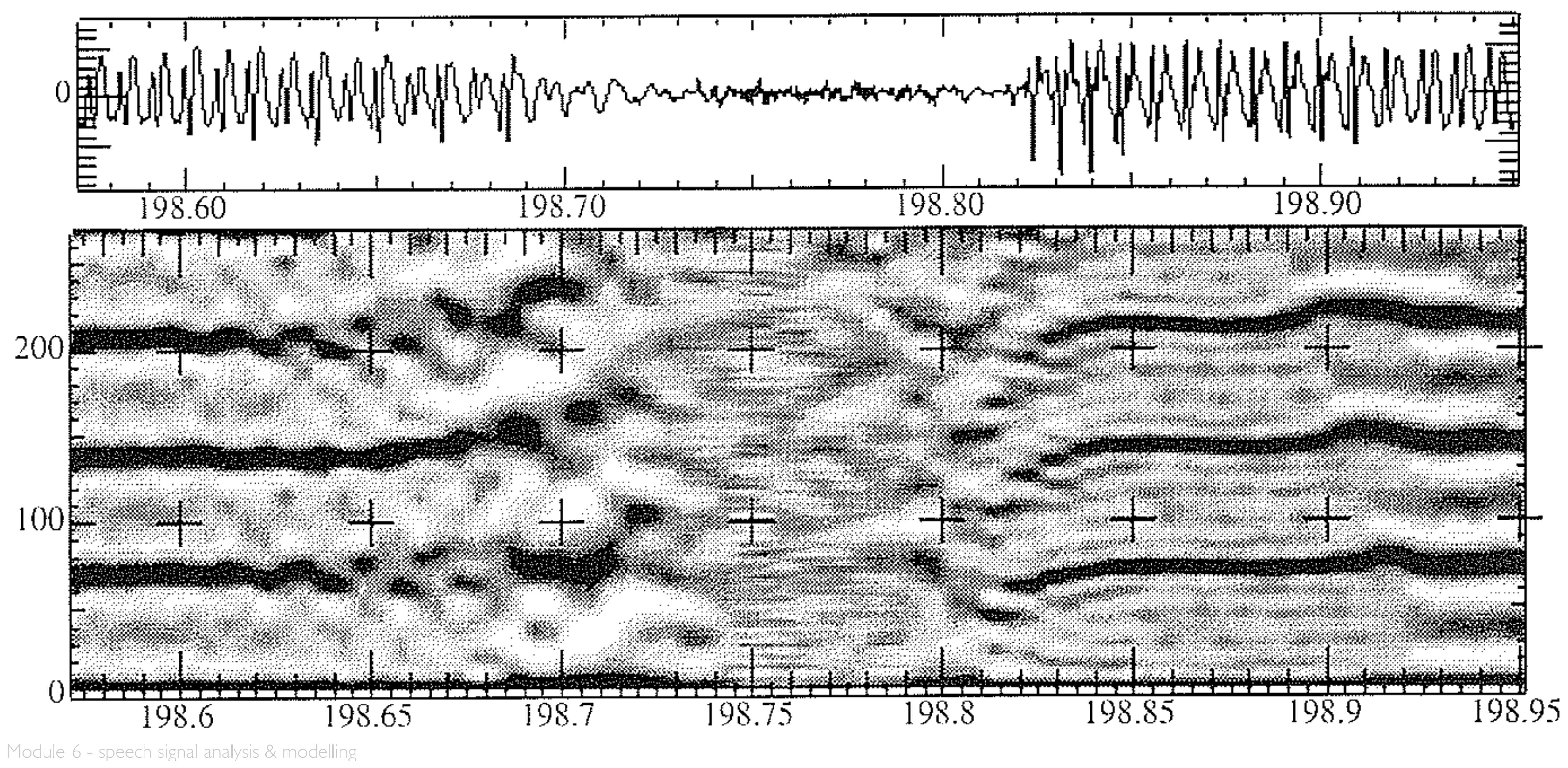

**Class** 

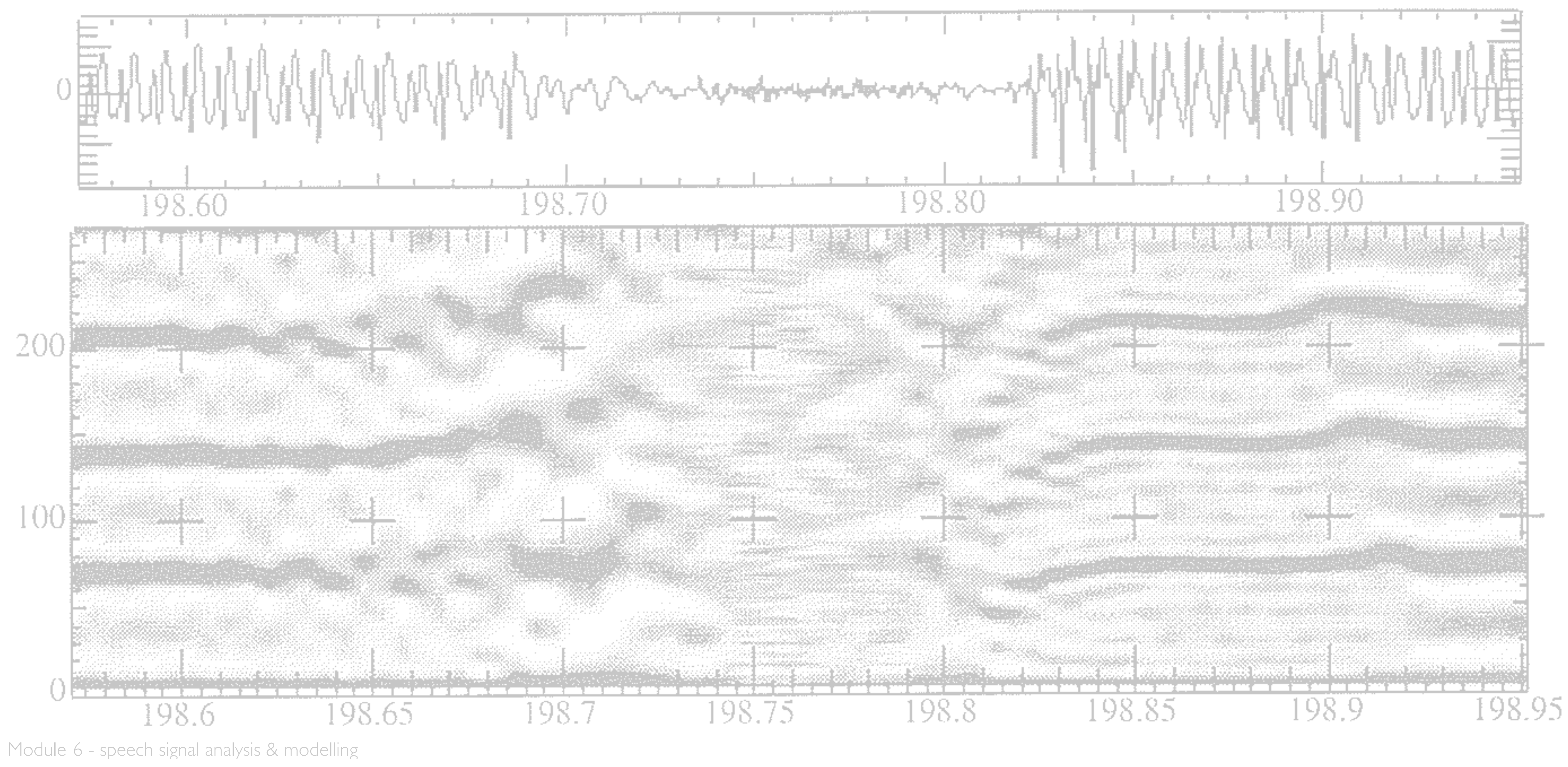

**Class** 

# Discuss the relative importance of each point, and how RAPT deals with it

- $-$  F0 changes with time, often with each glottal period.
- $\sim$  Sub-harmonics of F0 often appear that are sub-multiples of the "true" F0.
- In many cases when strong sub-harmonics are present, the most reasonable objective F0 estimate is clearly at odds with the auditory percept.
- ics other than the first, causing F0 estimates that are multiples of the true F0.
- Vocal-tract resonances and transmission-channel filtering can emphasize harmon-- Occasionally F0 actually does jump up or down by an octave!
- Voicing is often very irregular at voice onset and offset leading to minimal waveshape similarity in adjacent periods.
- $-$  Panels of expert humans do not agree completely on the locations of voice onset and offset.
- Narrow-band filtering of unvoiced excitation by certain vocal-tract configurations can lead to signals with significant apparent periodicity.
- The amplitude of voiced speech has a wide dynamic range from low in voiced stop consonant closures to high in open vowels.
- $-$  It is difficult to distinguish periodic background noise from breathy voiced speech.

- Some voiced speech intervals are only a few glottal cycles in extent.

Module 6 - speech signal analysis & modelling

## Draw a diagram that shows candidate generation

• Hint : start with Figure 2 (the correllogram)

# Annotate **N\_CANDS** on your diagram

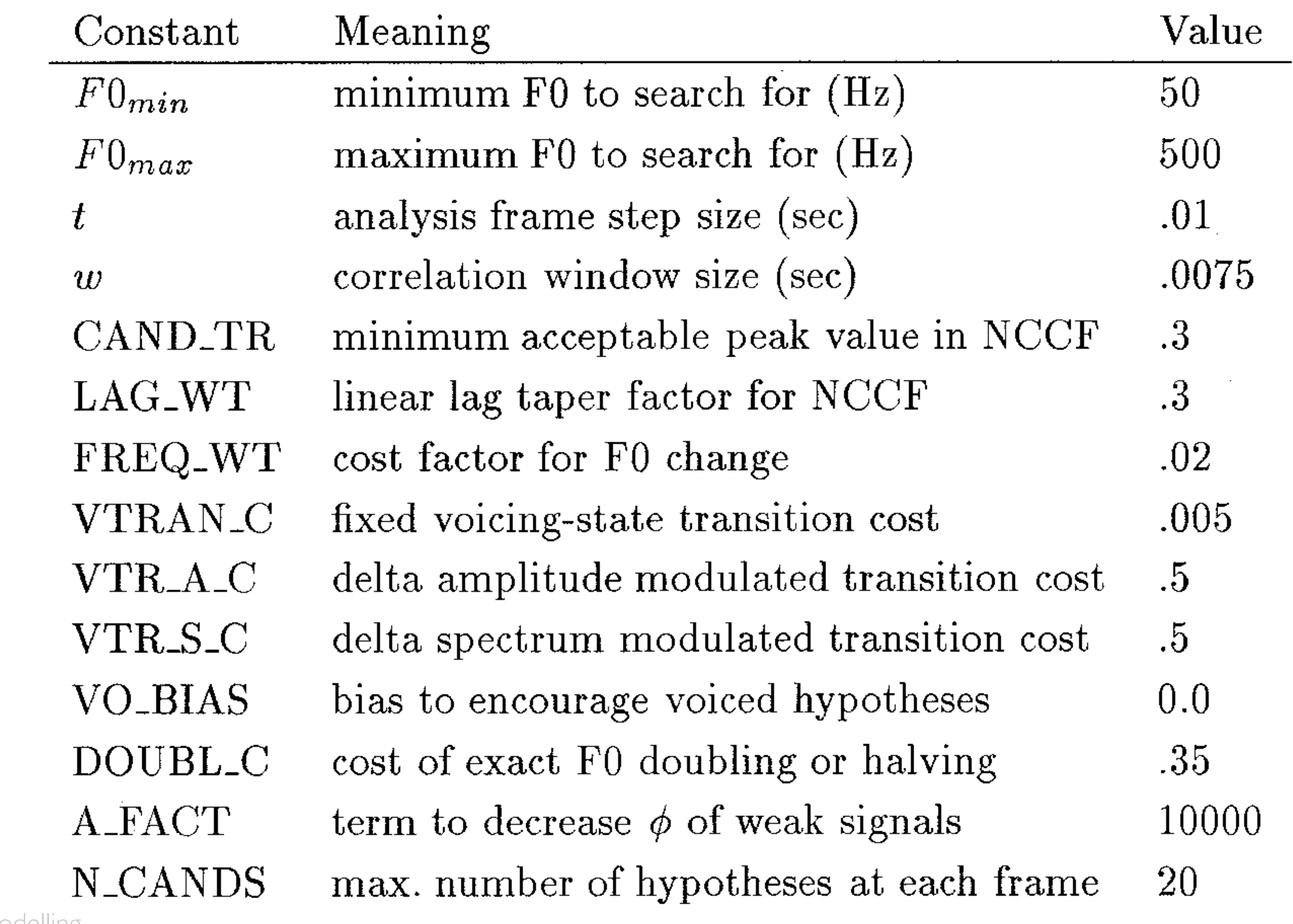

Module 6 - speech signal analysis & modelling

**Class** 

# Find a diagram in the slides on which you can annotate **CAND\_TR**

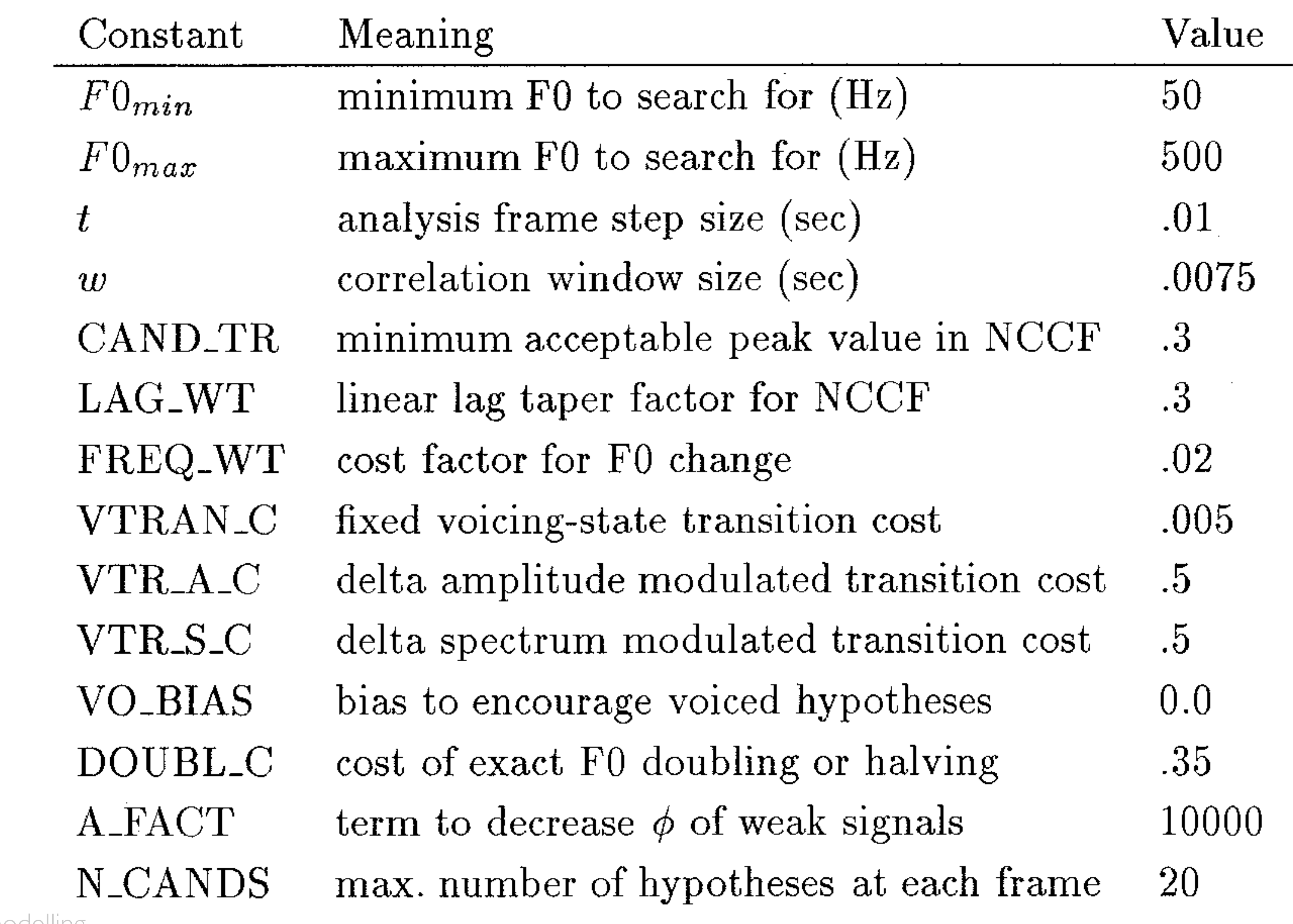

Module 6 - speech signal analysis & modelling

**Class** 

# Draw a diagram describing the dynamic programming

- What are the states?
	- and how many are there?
- What are the transitions?
- What is the local cost?
	- Hint: it's different for voiced vs unvoiced candidates
- What is the transition cost?
	- Hint: it depends on voicing status

Module 6 - speech signal analysis & modelling Class

# Annotate your diagram describing the dynamic programming with

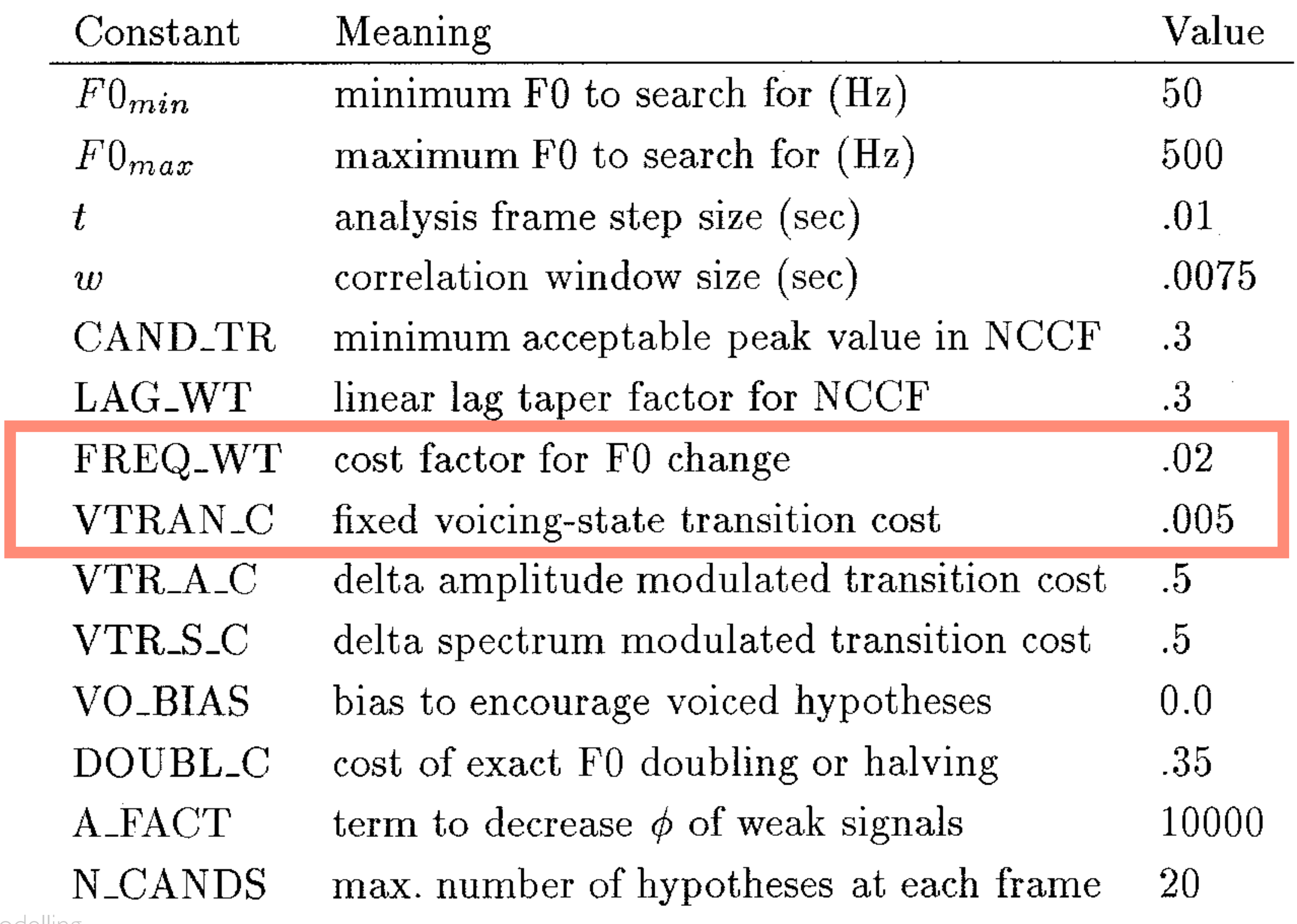

Module 6 - speech signal analysis & modelling

**Class** 

## Orientation

• Assignment

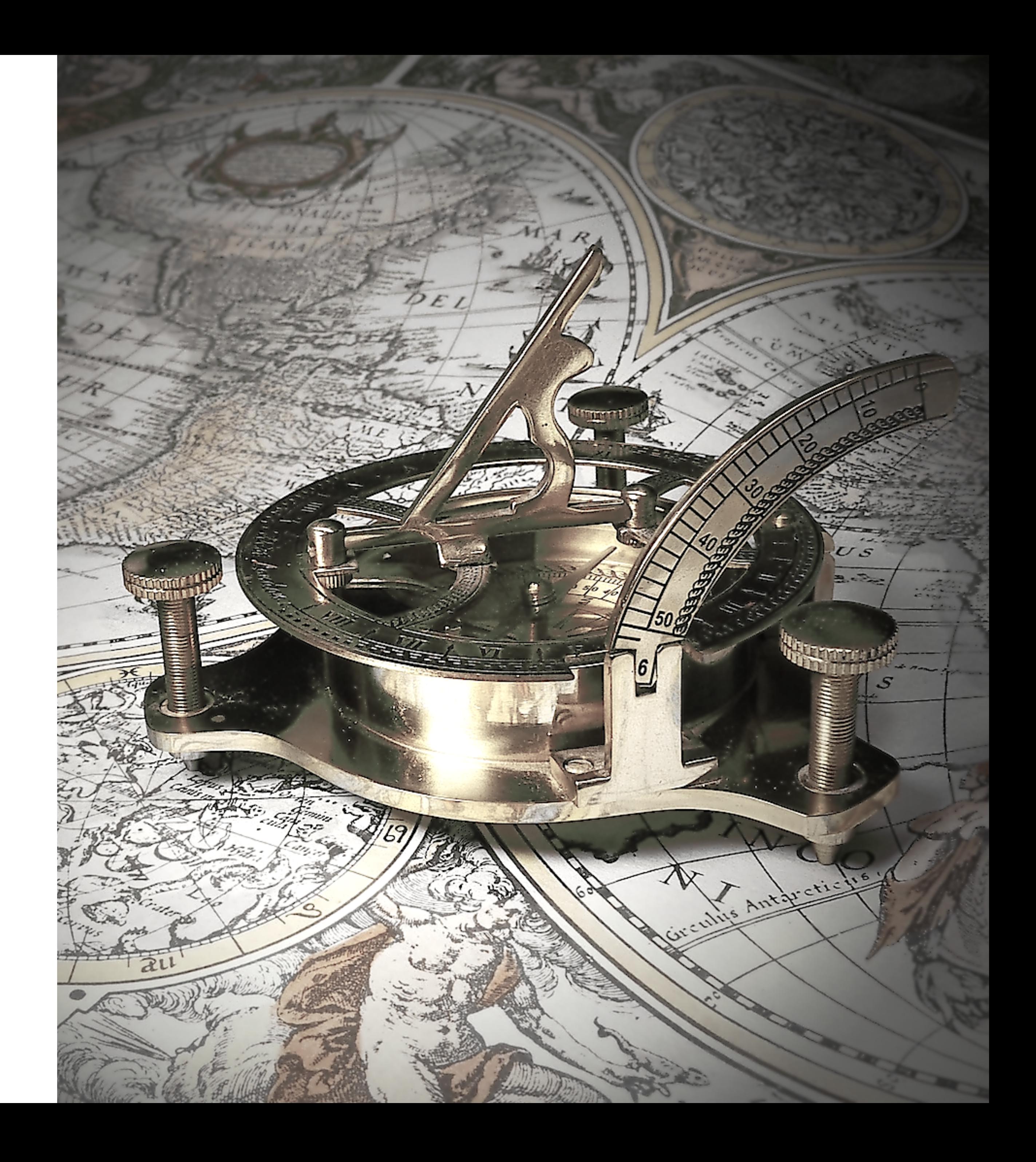

## Module  $4$  – the database

The quality of unit selection depends on good quality recorded speech, with accurate labels

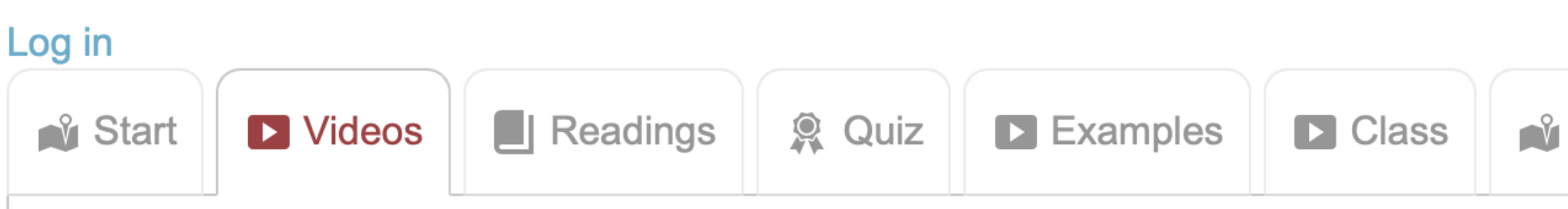

## Download the slides for the module 4 videos

Total video to watch in this module: 58 minutes

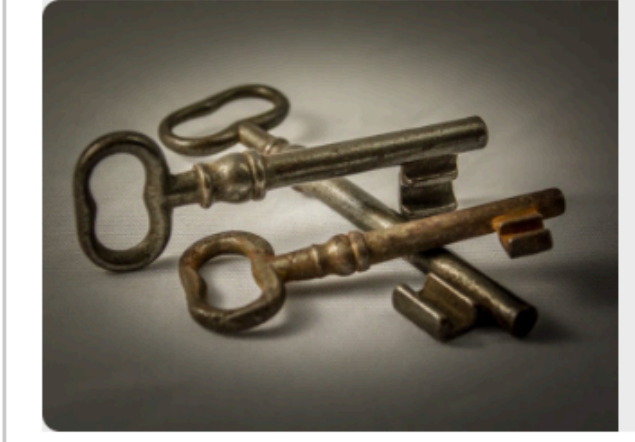

#### Key concepts

The base units (e.g., diphones) can occur in many different contexts. This makes it difficult to record a database that covers all possible units-incontext.

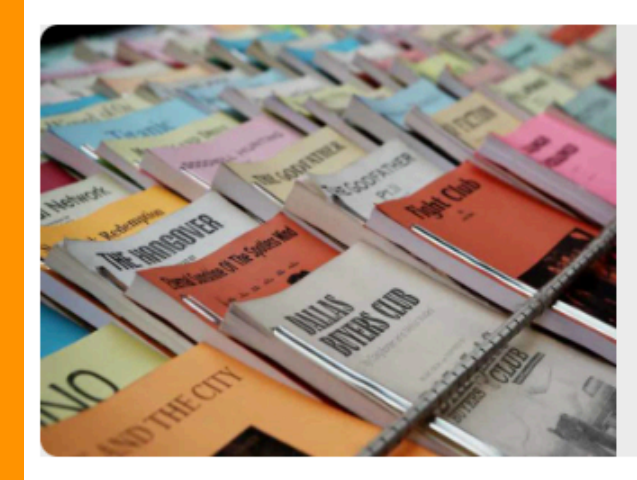

#### Script design

We can design the recording script in a way that should be better than randomly-selected text, in terms of coverage and other desirable properties.

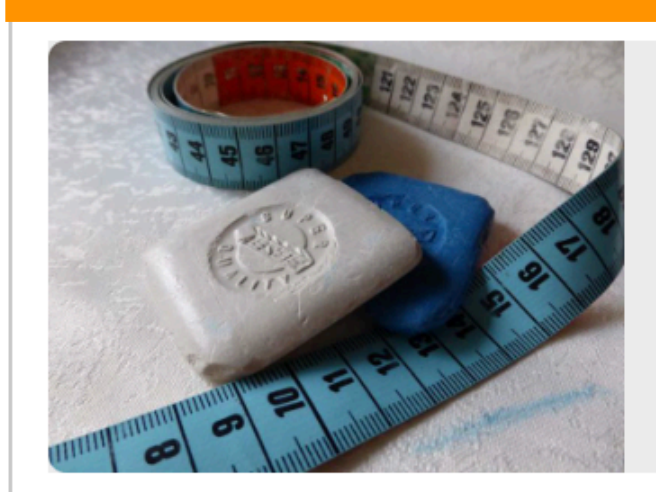

## Annotating the database

There are several reasons for avoiding manual annotation of the database. Instead, we will borrow methods from Automatic Speech Recognition.

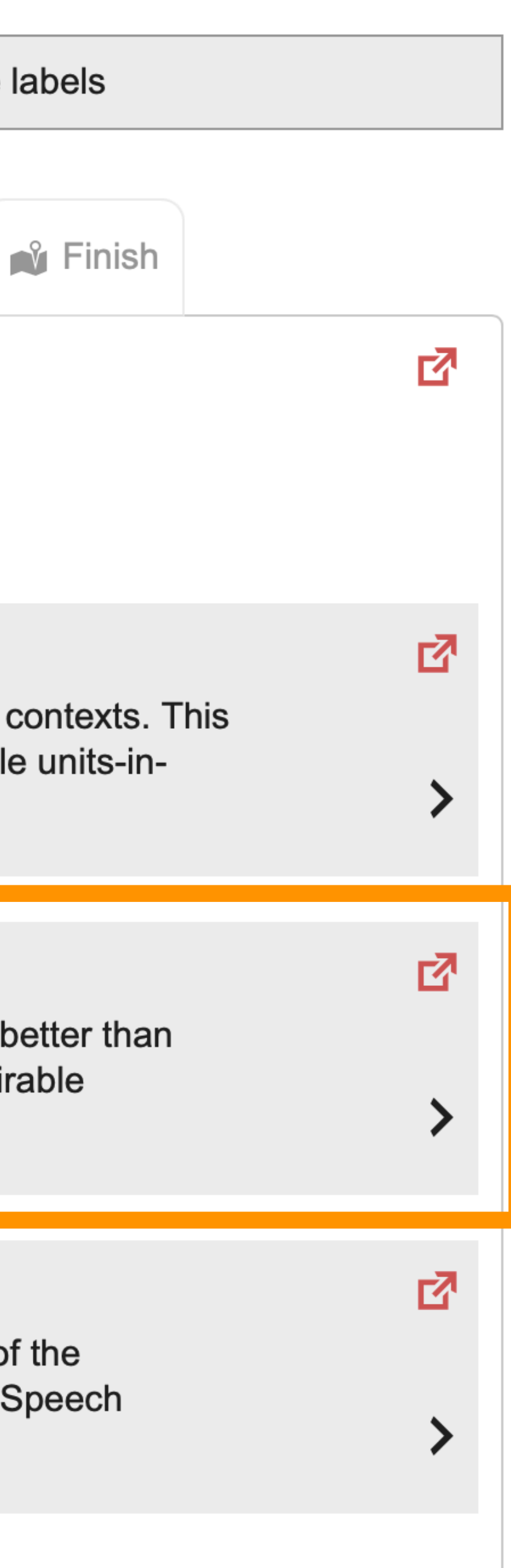

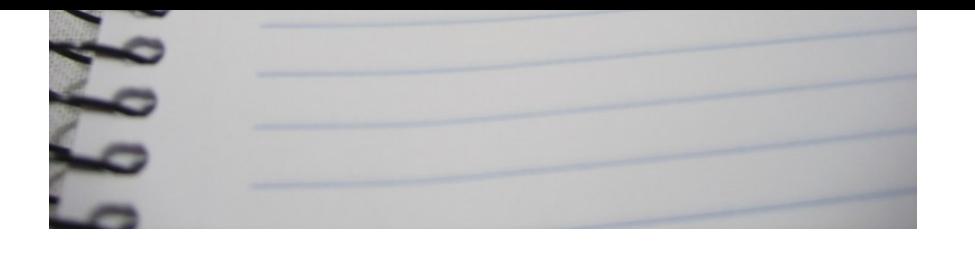

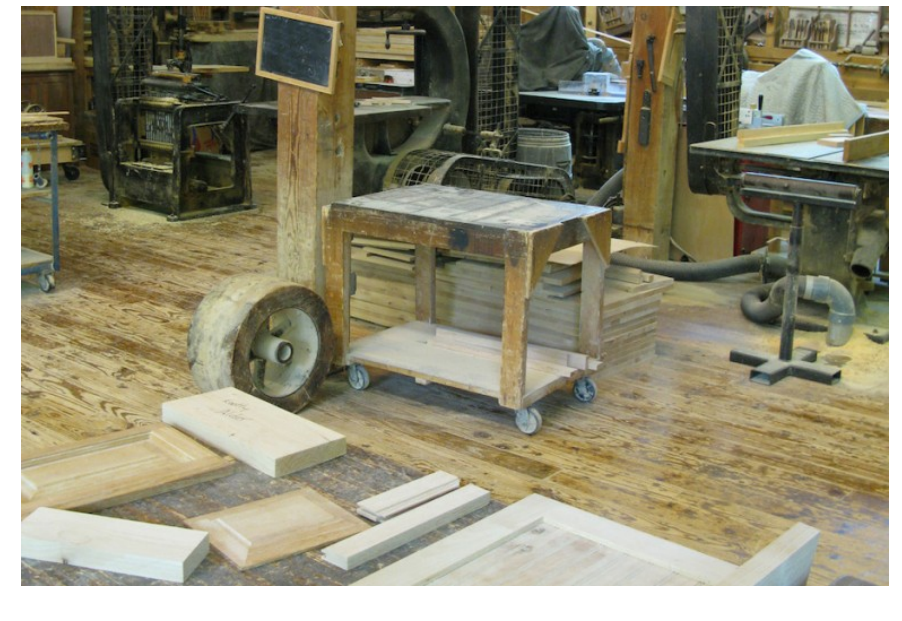

#### nor Bellingham stepped through the window<br>hall, followed by his three guests.<br>In Prynne," said he, fixing his naturally stem re-<br>the wearer of the scarlet letter, "there hath been estion concerning thee, of late. The point hath whilly discussed, whether we, that are of authorinfluence, do well discharge our consciences by<br>an immortal soul, such as there is in yonder the guidance of one who hath stumbled and<br>the guidance of one who hath stumbled and the guidance of one who hain standard<br>mid the pitfalls of this world. Speak thou, for mid the pitfalls of this world. Speak thou,<br>
with mother! Were it not, thinkest thou, for<br>
with mother! and eternal welfare, that she mother! Were it not, thinkest thou, for<br>temporal and eternal welfare, that she<br>temporal and clad soberly, and disciplin mother: and eternal welfare, that she temporal and clad soberly, and discipline<br>temporal and clad soberly, and discipline<br>f thy charge, and the truths of heaven and earth temporal and clad soberly, and discipline<br> **f** thy charge, and clad soberly, and discipline<br> **instructed** in the child, in this kind?"<br> **instructed** for the child, in the learned from e's teny charge, and truths of heaven and<br>ut of thy charge, and truths of heaven and<br>and instructed in the child, in this kind?"<br>and thou do for the child, in the learne ny cheed in the truths in this kind?"<br>nou do for the child, in this kind?"<br>nou do for the pearl what I have learned from<br>th my little Prynne, laying her finger on the do for the clinical I have learned frequency little Pearl what I have learned frequency in the pearl of the state of the state design that the state of the state of the state of the state of the state of the state of the s

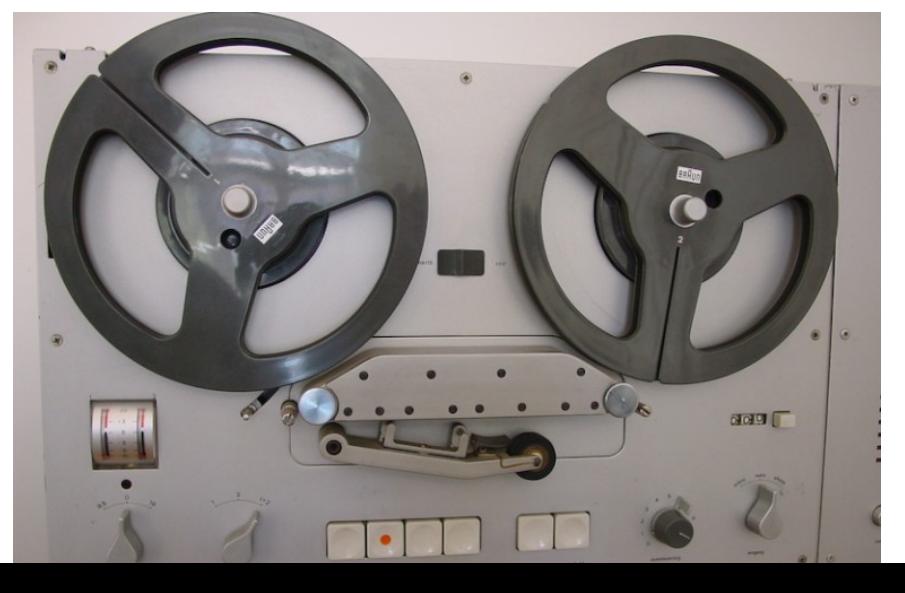

#### Prepare your workspa

We're going to be generating quite workspace in which to keep them

#### **Milestones**

*I KYDR BE B* 

To keep on track, check your progress against t if you can.

With our carefully chosen script, we now need to voice talent to record it. Consistency is the key over multiple sessions.

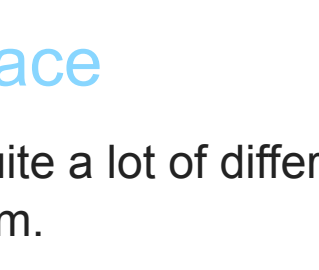

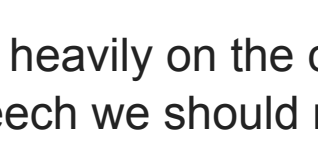

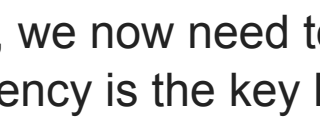

#### The recording script

Because unit selection relies so heavily on the carefully about exactly what speech we should

## Make the recordings

With our carefully chosen script, we now need to voice talent to record it. Consistency is the key over multiple sessions.

Move your recordings into the workspace, convert the waveforms of do some sanity checking.

The labels are obtained from the text using the we then need to align them to the recorded spe automatic speech recognition.

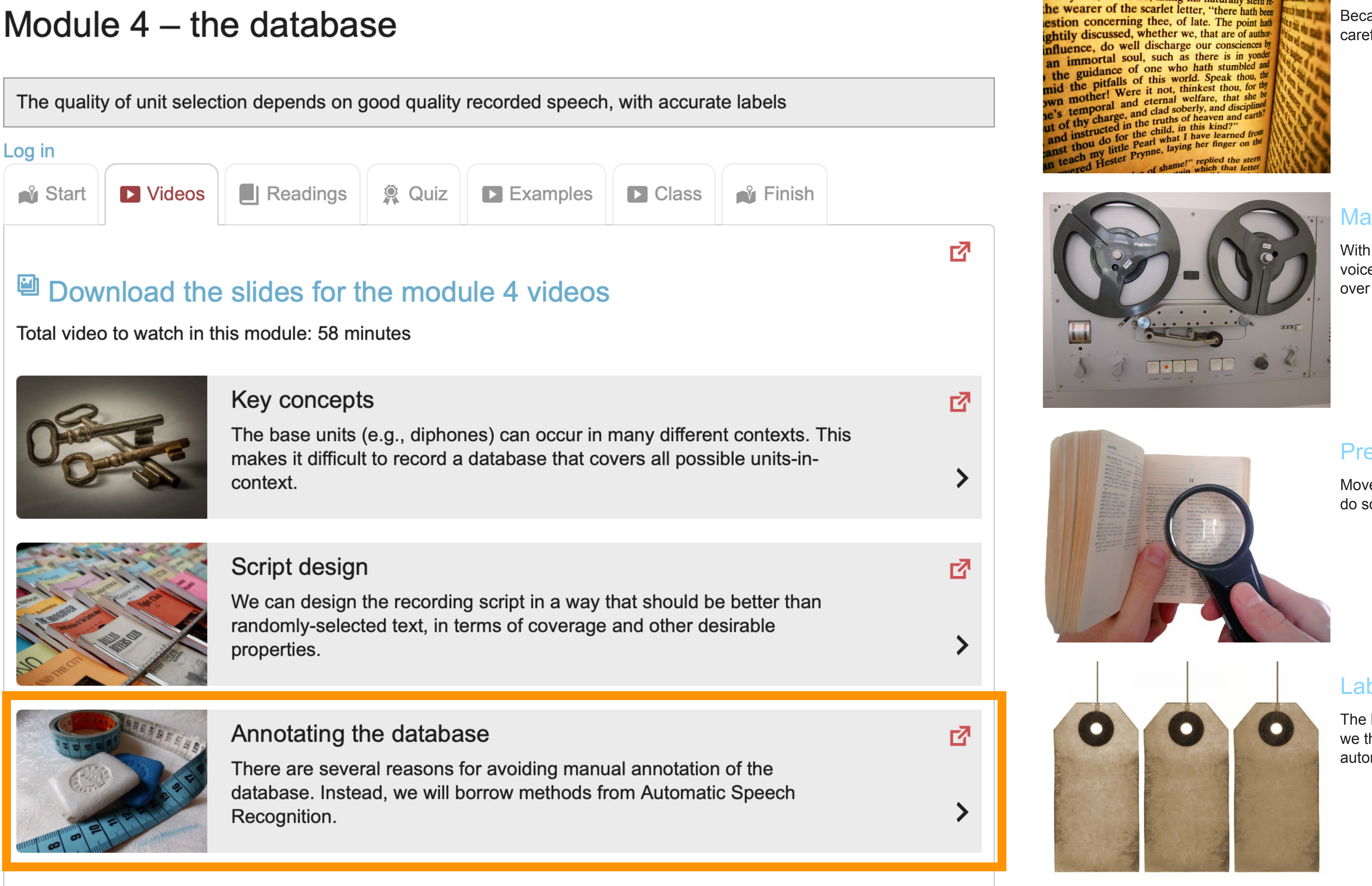

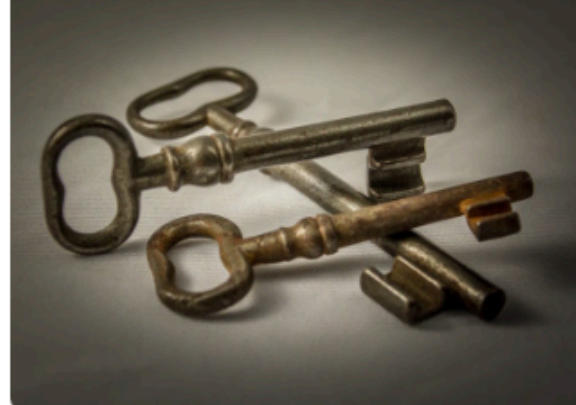

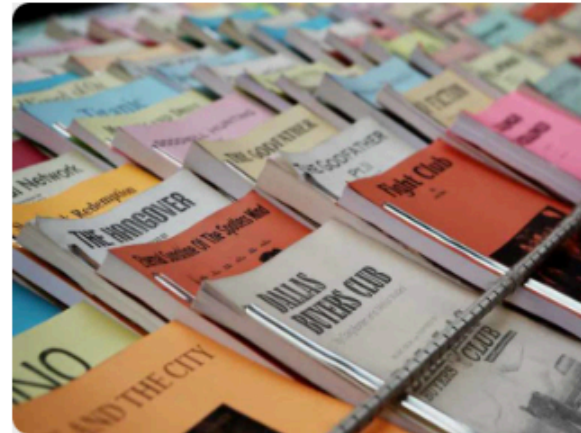

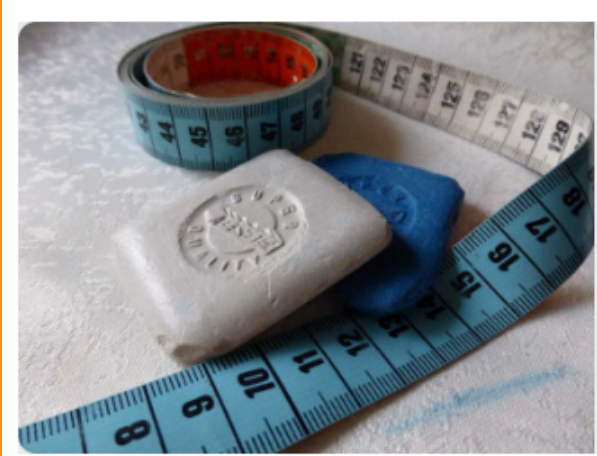

#### The recording script

小山門

hall, followed by his three guests.<br>
In Prynne," said he, fixing his naturally stem re-

Because unit selection relies so heavily on the carefully about exactly what speech we should

#### Make the recordings

#### Prepare the recordings

#### Label the speech

Pitchmark the speech

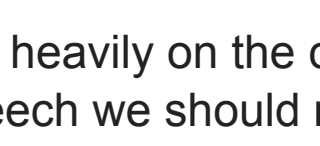

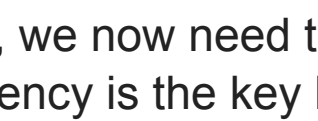

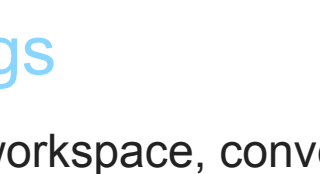

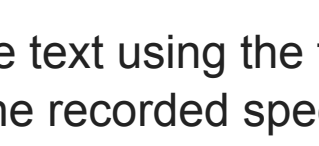

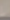

#### Module 6 – speech signal analysis & modelling

Epoch detection, F0 estimation and the spectral envelope. Representing them for modelling. We also consider aperiodic energy. Then, we can analyse and reconstruct speech: this is called vocoding.

Log in

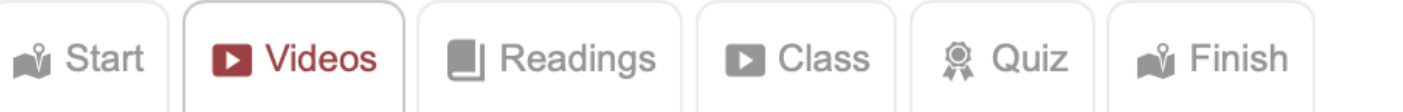

#### Download the slides for the module 6 videos

Total video to watch in this module: 81 minutes

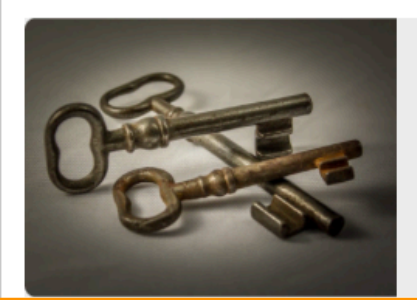

#### Key concepts

Extracting certain features from the speech signal is an essential first step before further processing, such as concatenating candidate unit waveforms, modifying the prosody of a speech signal, or statistical modelling.

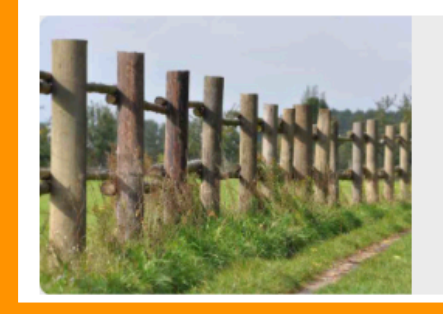

#### Epoch detection

Epochs are moments in time, often defined as the Glottal Closure Instants, in voiced speech. Locating them consistently is necessary for some types of signal processing, such as Pitch Synchronous Overlap Add (PSOLA) methods.

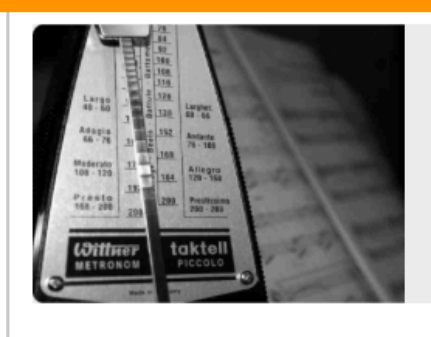

#### F0 estimation (part 1)

Whilst epochs are moments in time, the fundamental frequency (F0) is the rate of vibration of the vocal folds expressed in Hertz. It is generally estimated over a frame spanning several pitch periods, containing multiple epochs.

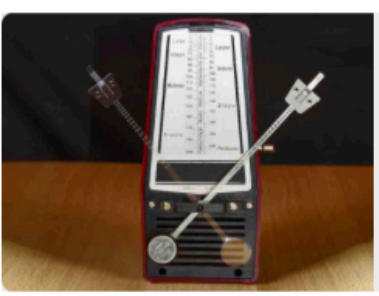

#### F0 estimation (part 2)

Some F0 estimation algorithms apply pre-processing to the speech waveform, and all use post-processing to select from multiple candidate values for F0. Most algorithms have several parameters that need to be carefully chosen.

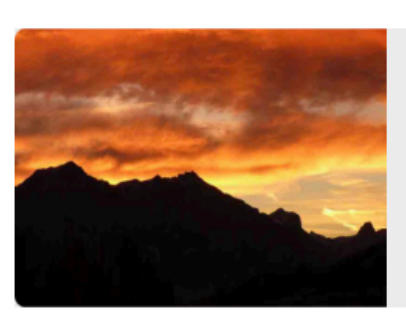

#### Spectral envelope estimation

Until now, we have conflated the vocal tract frequency response with the spectral envelope. We now take a strictly signal-based view of speech, and define the spectral envelope more carefully.

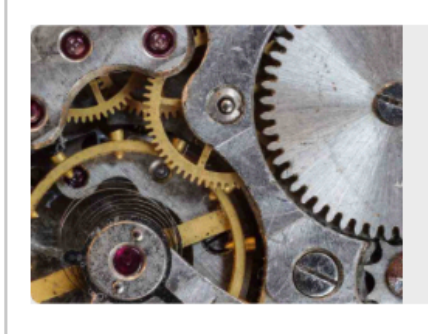

#### Speech signal modelling

After we parameterise a speech signal, we need to decide how best to represent those parameters for use in statistical modelling, and eventually how to reconstruct the waveform from them.

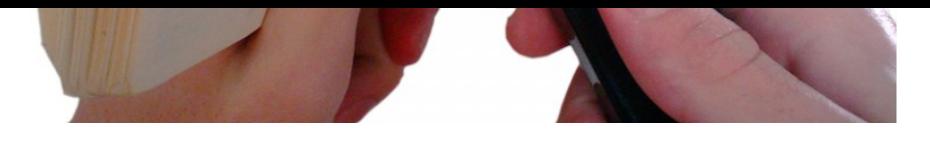

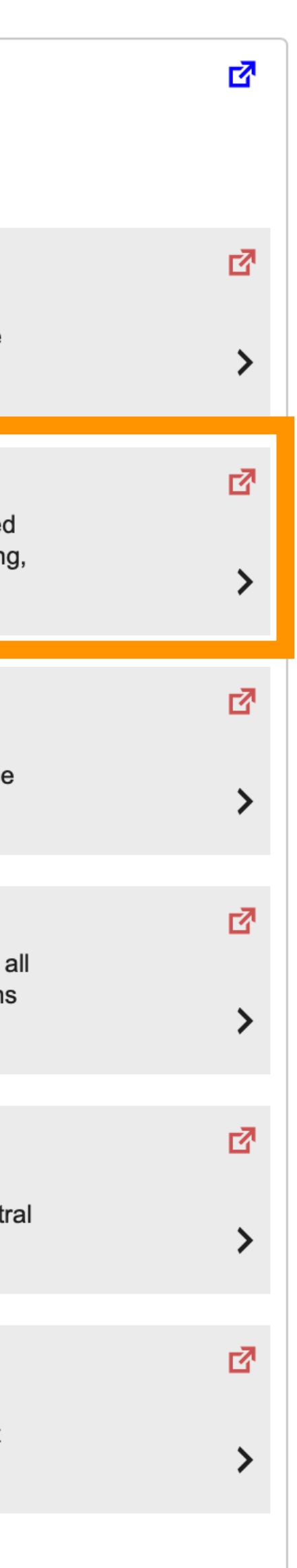

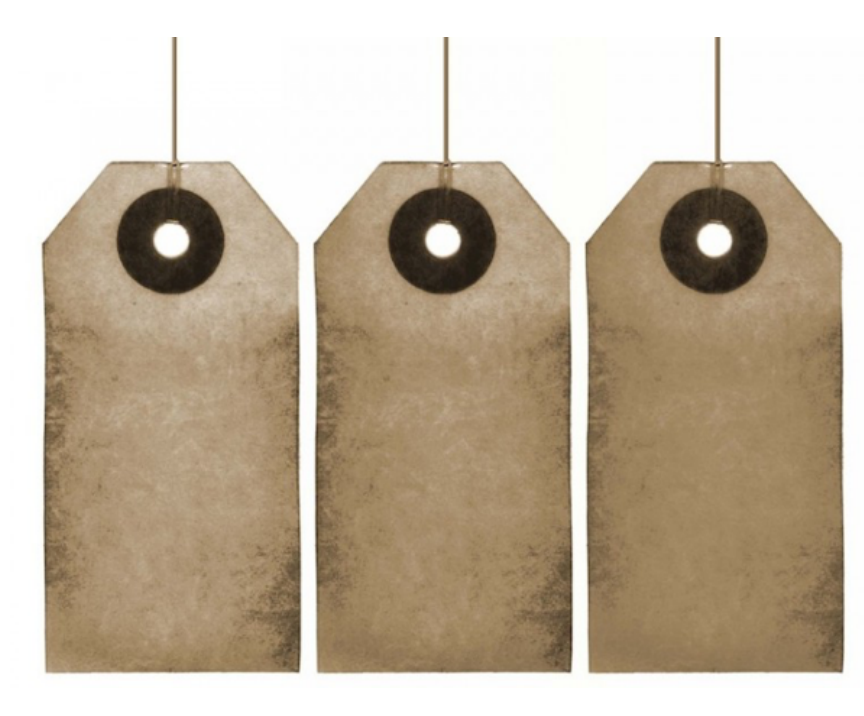

The labels are obtained from the text using the we then need to align them to the recorded spe automatic speech recognition.

# 5882 REF mm/in ON/OFF 0 HOL

#### Label the speech

#### Pitchmark the speech

The signal processing used for waveform concatenation requires the speech database to have the indivi

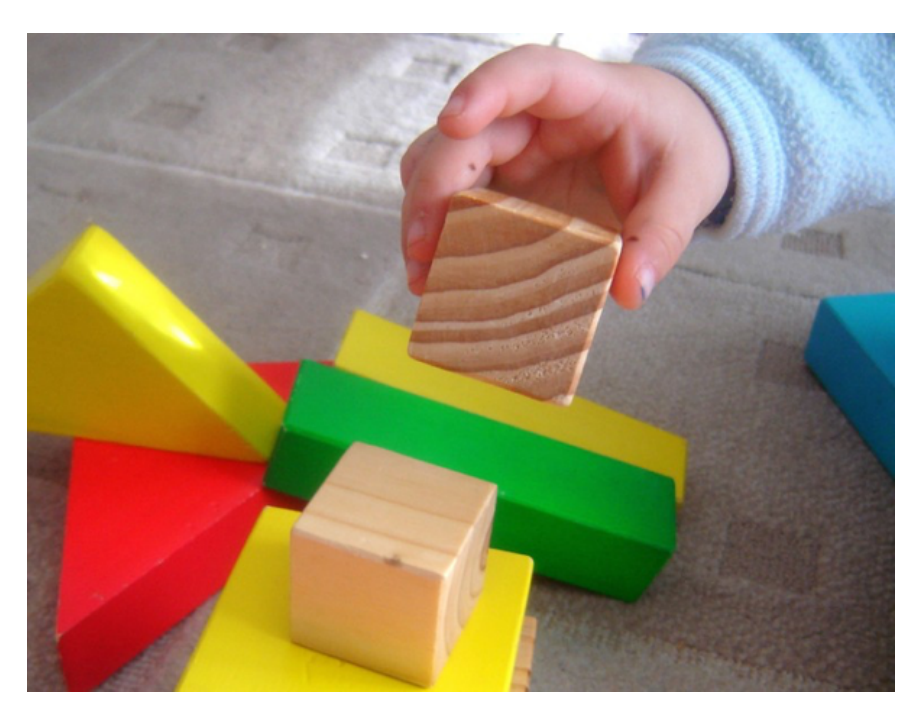

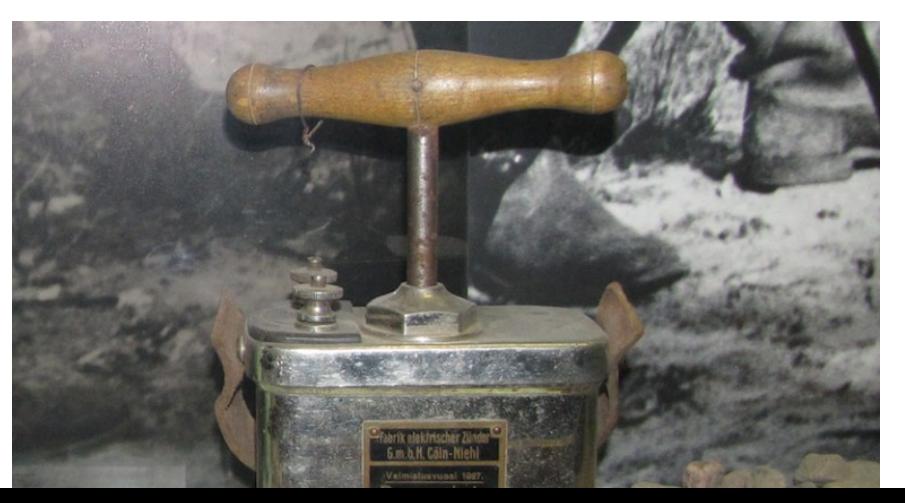

#### Build the voice

The final stages of building the voice involve creation and join costs, plus the representation of the sp

#### Run the voice

We're done! Time to find out what it sounds like.

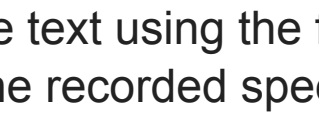

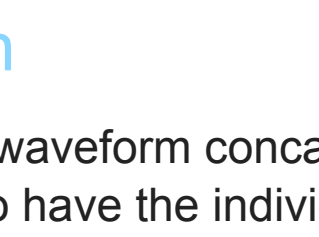

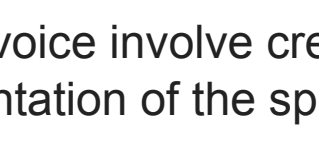

#### Module 6 – speech signal analysis & modelling

Epoch detection, F0 estimation and the spectral envelope. Representing them for modelling. We also consider aperiodic energy. Then, we can analyse and reconstruct speech: this is called vocoding.

#### Log in

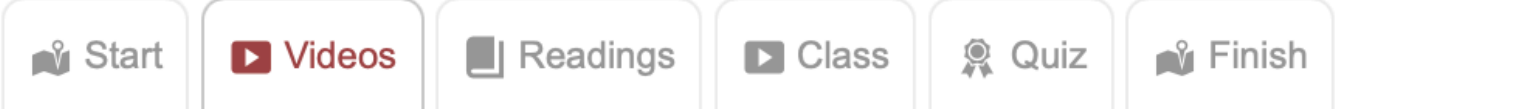

#### Download the slides for the module 6 videos

Total video to watch in this module: 81 minutes

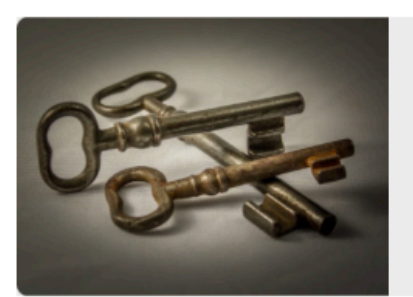

#### Key concepts

Extracting certain features from the speech signal is an essential first step before further processing, such as concatenating candidate unit waveforms, modifying the prosody of a speech signal, or statistical modelling.

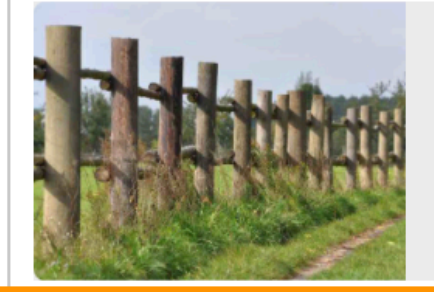

#### **Epoch detection**

Epochs are moments in time, often defined as the Glottal Closure Instants, in voiced speech. Locating them consistently is necessary for some types of signal processing, such as Pitch Synchronous Overlap Add (PSOLA) methods.

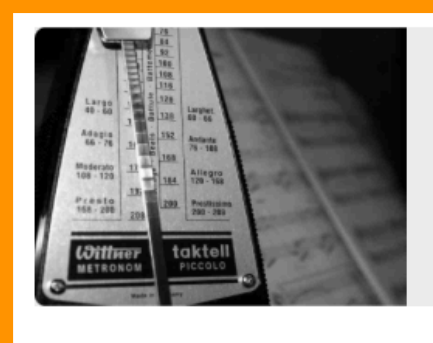

#### F0 estimation (part 1)

Whilst epochs are moments in time, the fundamental frequency (F0) is the rate of vibration of the vocal folds expressed in Hertz. It is generally estimated over a frame spanning several pitch periods, containing multiple epochs.

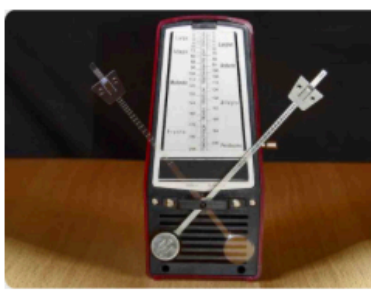

#### F0 estimation (part 2)

Some F0 estimation algorithms apply pre-processing to the speech waveform, and all use post-processing to select from multiple candidate values for F0. Most algorithms have several parameters that need to be carefully chosen.

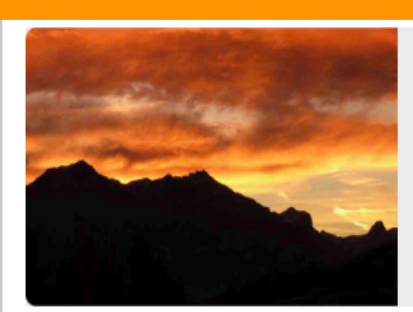

#### Spectral envelope estimation

Until now, we have conflated the vocal tract frequency response with the spectral envelope. We now take a strictly signal-based view of speech, and define the spectral envelope more carefully.

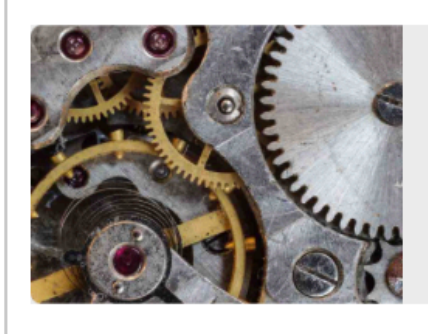

#### Speech signal modelling

After we parameterise a speech signal, we need to decide how best to represent those parameters for use in statistical modelling, and eventually how to reconstruct the waveform from them.

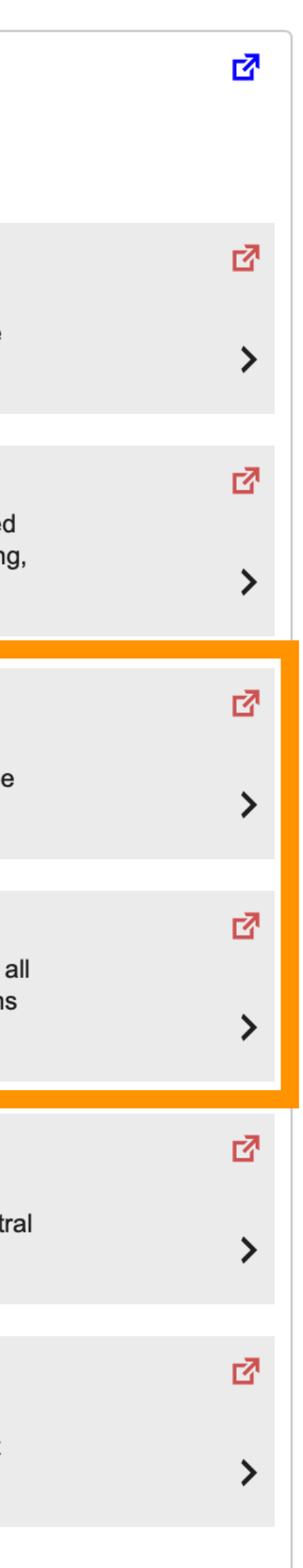

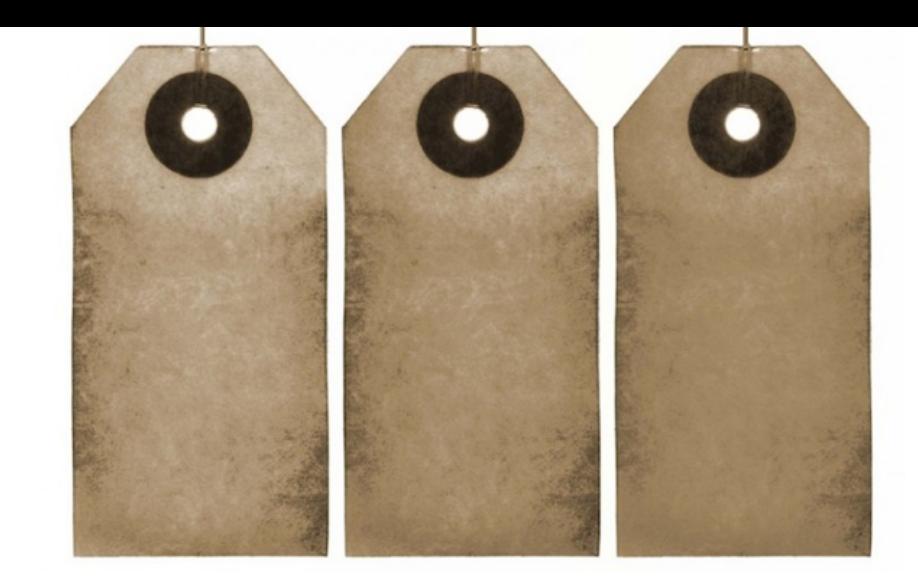

25.42

REF mm/in ON/OFF 0 HOL

The labels are obtained from the text using the we then need to align them to the recorded spe automatic speech recognition.

Label the speech

#### Pitchmark the speech

The signal processing used for waveform concatenation is pitchrequires the speech database to have the indivi

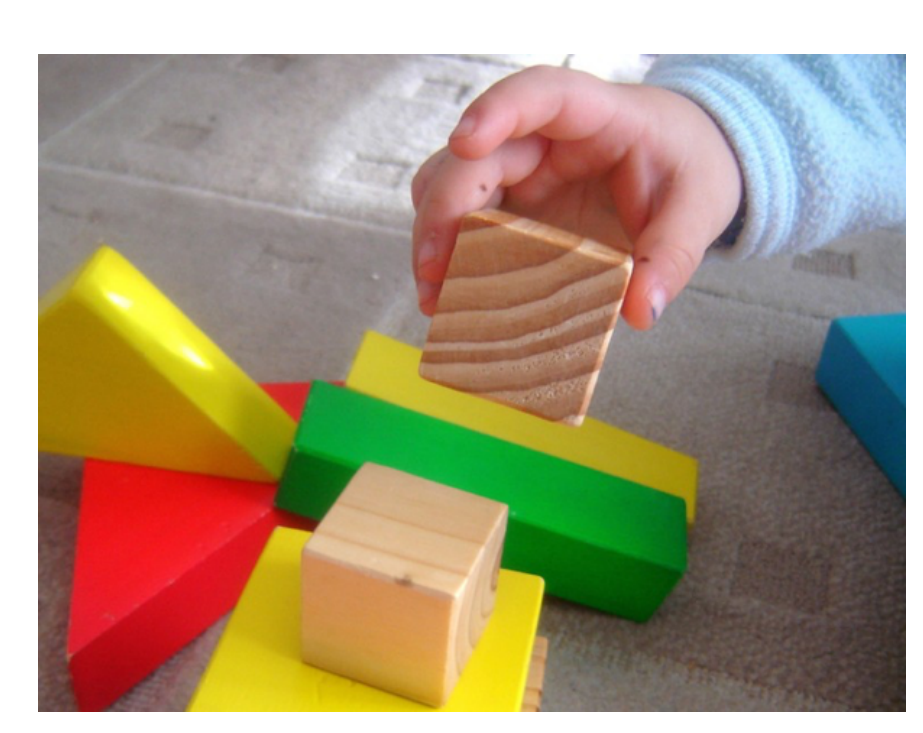

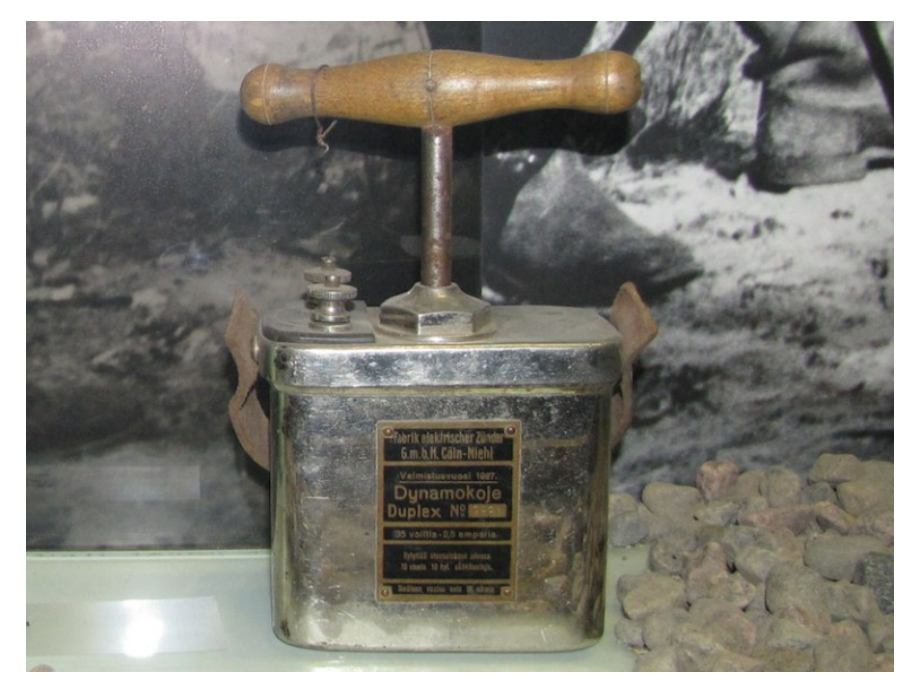

#### Build the voice

The final stages of building the voice involve creation and join costs, plus the representation of the sp

#### Run the voice

We're done! Time to find out what it sounds like.

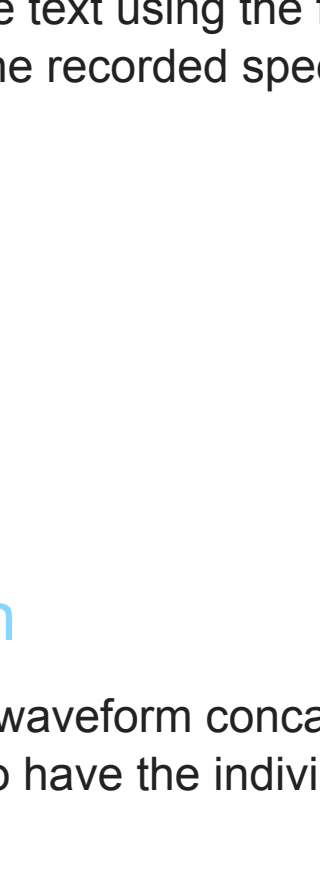

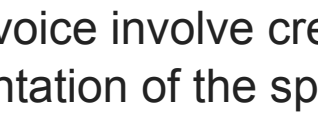

Because you kept such great notes in your logb and painless.

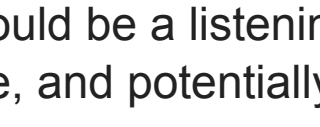

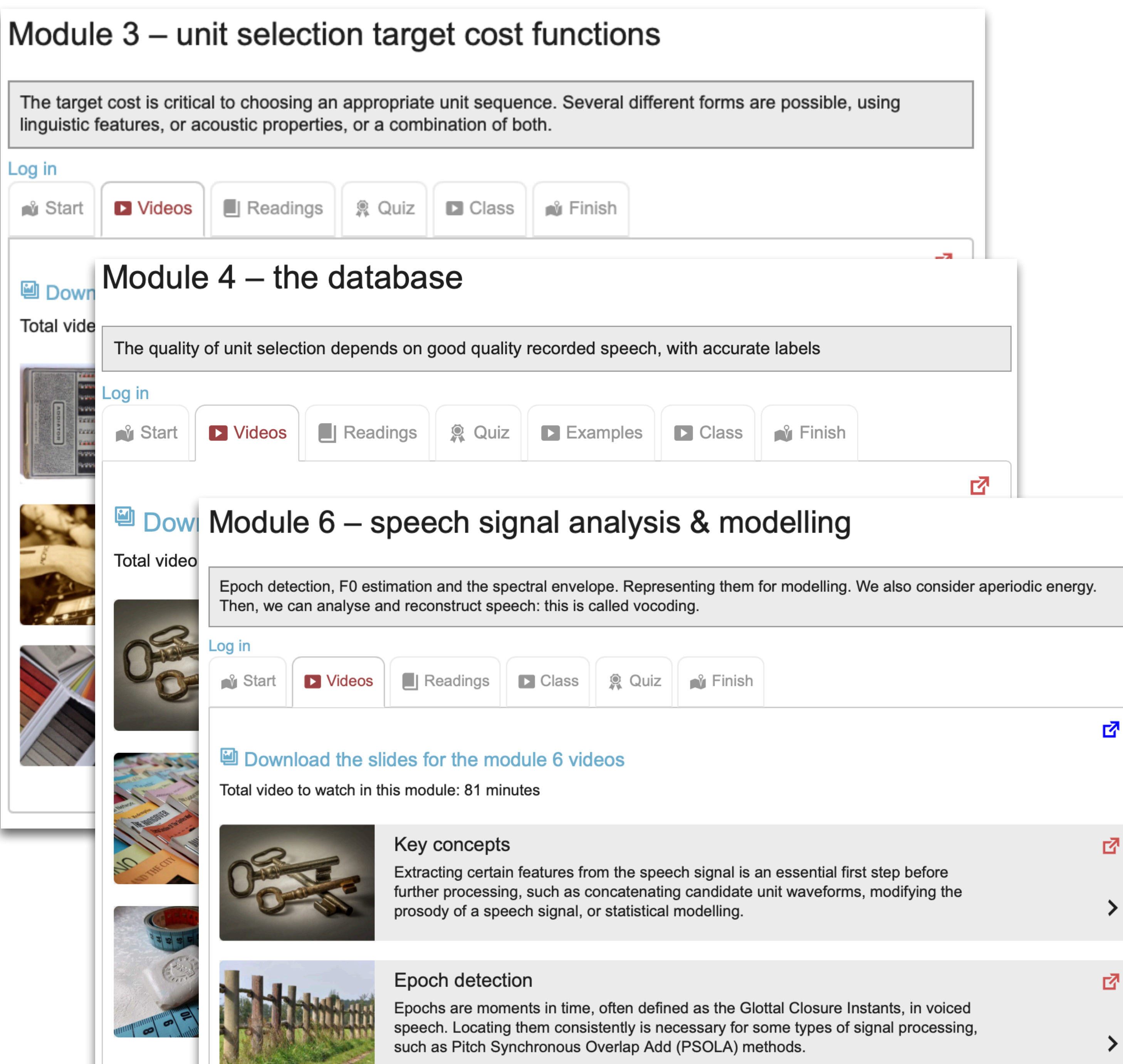

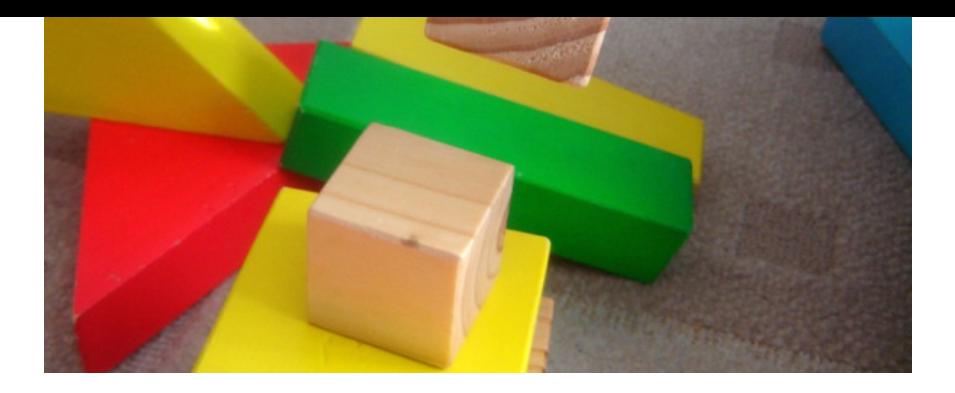

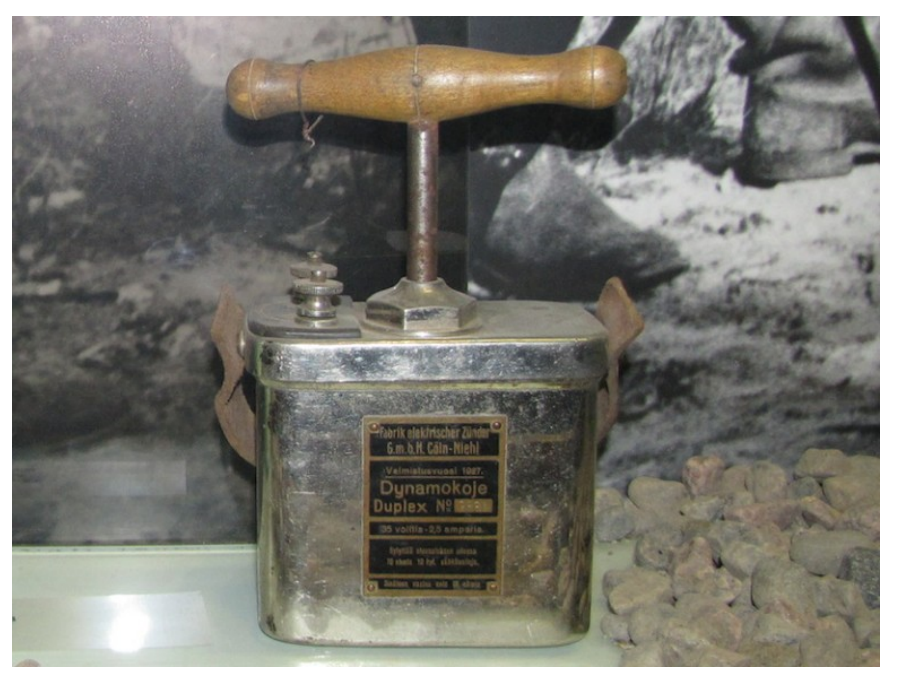

## Run the voice

We're done! Time to find out what it sounds like.

# Improvements and variations It would take too long to tune every aspect of the problems and see how to fix them. It's also easy discover the effect on the synthetic speech.

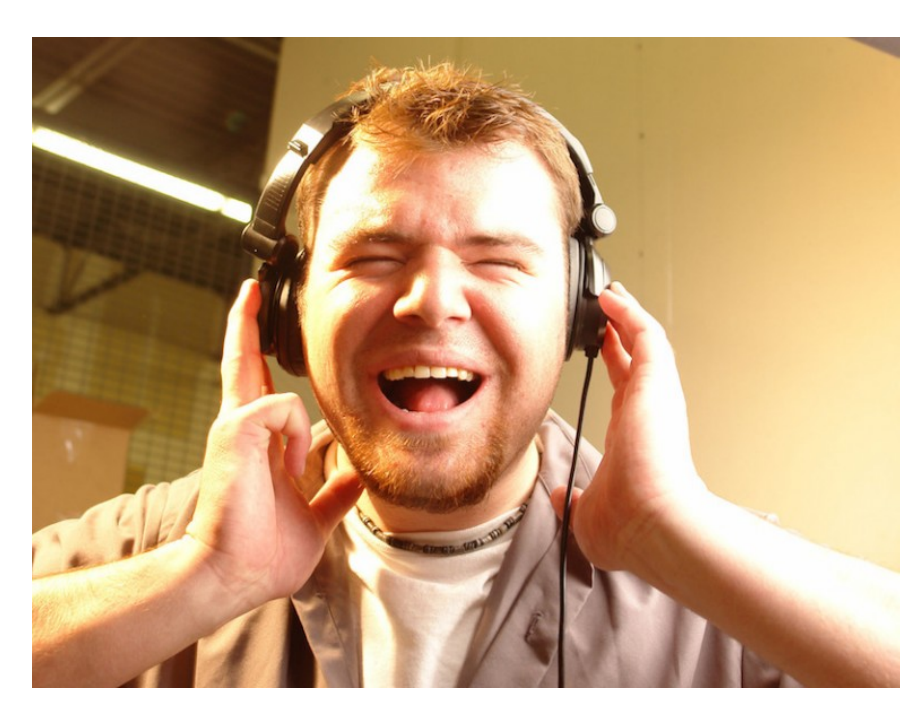

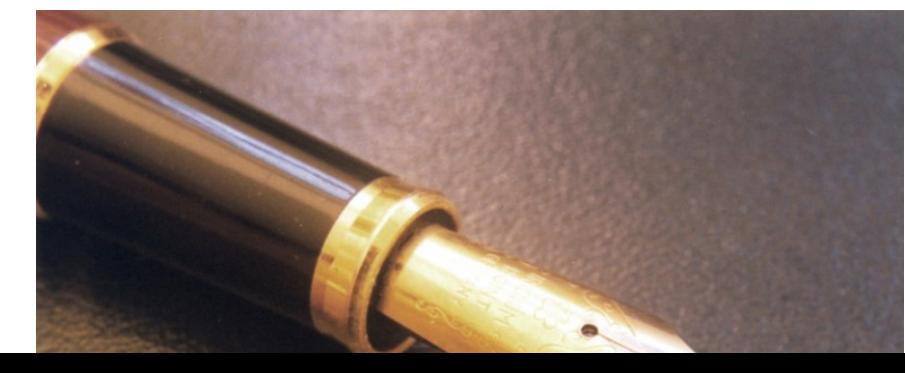

#### **Evaluation**

The main form of evaluation should be a listening the main form of evaluation should be a listening. there are other ways to evaluate, and potentially

## Writing up

## Module  $5$  – evaluation

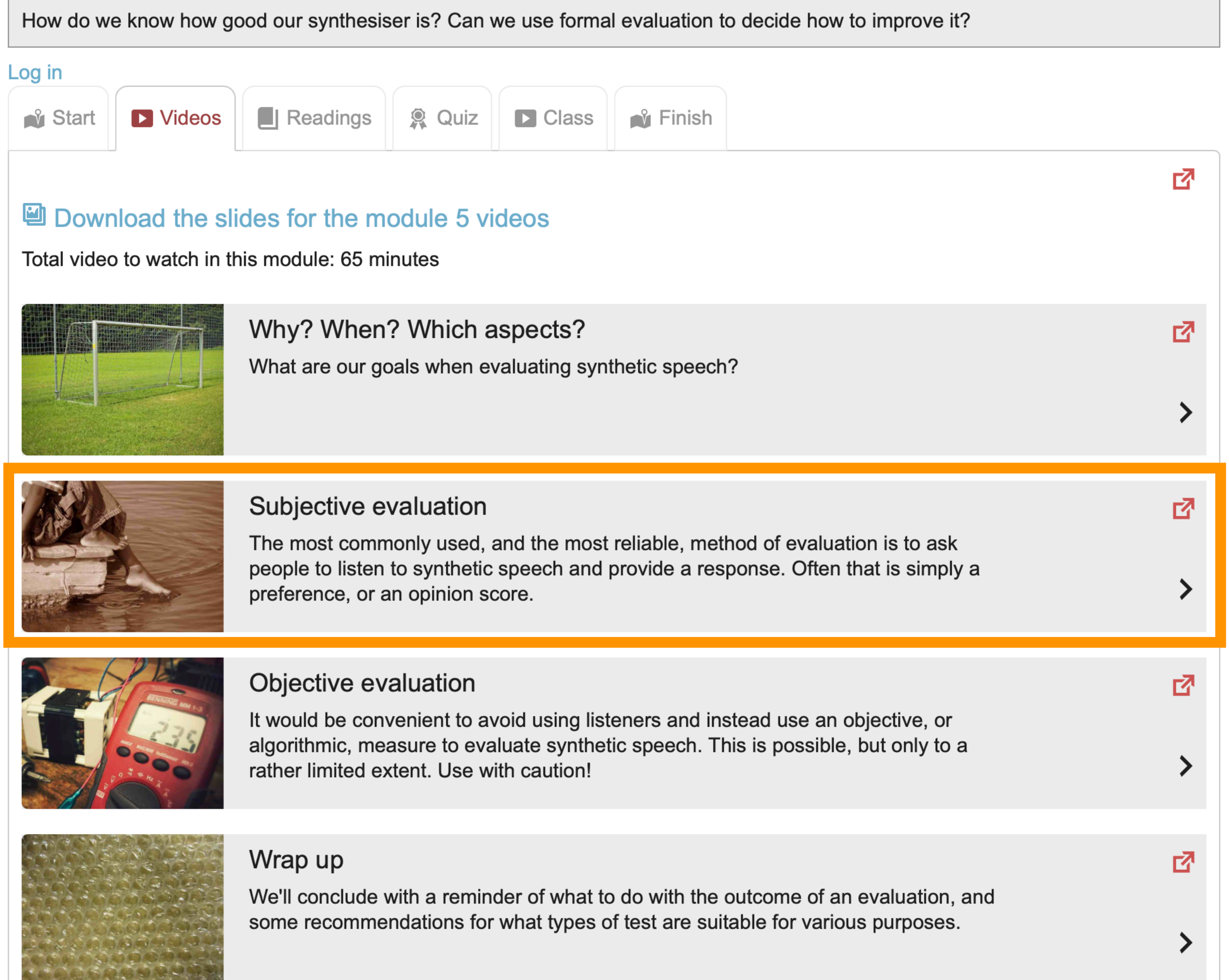

![](_page_23_Picture_3.jpeg)

![](_page_23_Picture_6.jpeg)

We're done! Time to find out what it sounds like.

It would take too long to tune every aspect of th problems and see how to fix them. It's also easy discover the effect on the synthetic speech.

#### **Evaluation**

The main form of evaluation should be a listening there are other ways to evaluate, and potentially

## Writing up

Because you kept such great notes in your logbook and painless.

![](_page_23_Figure_15.jpeg)

#### Improvements and variations

## **Speech Synthesis assignment marking scheme 2023-24**

![](_page_24_Picture_166.jpeg)

## What next?

- We have decomposed speech into
- F0, plus a V/UV decision
- smooth spectral envelope, parameterised as the Mel-cepstrum
- band aperiodicity parameters
- We've seen how to reconstruct the waveform
- Now we can insert a **statistical model** between the analysis and synthesis parts

Module 6 - speech signal analysis & modelling Video 6 - Speech signal modelling

![](_page_25_Picture_8.jpeg)

Module 6 - speech signal analysis & modelling Video 6 - Speech signal modelling

## **STRAIGHT is a VOCODER** What next?<br><u>What is a vocal</u>

*Figures: Hideki Kawahara*

![](_page_26_Picture_4.jpeg)

![](_page_26_Figure_1.jpeg)

Video 1 - Text-to-Speech as a regression problem

![](_page_27_Picture_3.jpeg)

## Module 7 - statistical parametric speech synthesis **Feature vector**

## Speech parameters **STRAIGHT IS A VOCAL CONTROLLER IS A VOCAL CONTROLLER CONTROLLER TO A VOCAL CONTROLLER CONTROLLER CONTROLLER CONTROLLER CONTROLLER CONTROLLER CONTROLLER CONTROLLER CONTROLLER CONTROLLER CONTROLLER CONTROLLER CONTROLLER CON**

![](_page_27_Figure_1.jpeg)

![](_page_28_Figure_0.jpeg)

Time (s)